### **Pázmány Péter Katolikus Egyetem Információs Technológiai és Bionikai Kar**

### **Bevezetés a Programozásba II**

### **5. előadás**

### **Objektumorientált programozás és tervezés**

**© 2014.03.10. Giachetta Roberto groberto@inf.elte.hu http://people.inf.elte.hu/groberto**

# **Objektumorientált programozás**

### **Kialakulása**

- A procedurális programozási paradigma összetett alkalmazások esetén számos korlátozást tartalmaz:
	- a program nem tagolható kellő mértékben
	- az adatok élettartama nem eléggé testre szabható
	- a feladat módosítása utóhatásokkal rendelkezhet
- Ezek megoldása a *felelősség továbbadása*
	- *programegység*eket alakítunk ki, amely rendelkeznek saját adataikkal és műveleteikkel, ezeket egységbe zárjuk, megvalósításukat elrejtjük
	- a feladat megoldását a programegységek együttműködésével, *kommunikáció*jával valósítjuk meg

**PPKE ITK, Bevezetés a programozásba II 5:2**

## **Objektumorientált programozás** • *Objektum*nak (*object*) nevezzük a feladat egy adott tárgyköréért felelős programegységet, amely tartalmazza a tárgykör megvalósításához szükséges adatokat, valamint műveleteket • az objektum működése során saját adatait manipulálja, műveleteit futtatja és kommunikál a többi objektummal • pl.: egy téglalapot kezelhetünk objektumként • adatai: szélessége és magassága • műveletei: területlekérdezés, kirajzolás • pl.: egy egyetemi hallgatót kezelhetünk objektumként • adatai: neve, azonosítója, kurzusai • műveletei: kurzus felvétele, teljesítése **PPKE ITK, Bevezetés a programozásba II 5:3 Objektumok Objektumok állapotai**

# **Objektumorientált programozás** • Az objektumok *állapot*tal (state) rendelkeznek, ahol az állapot mezőértékeinek összessége

- két objektum állapota ugyanaz, ha értékeik megegyeznek (ettől függetlenül az objektumok különbözőek)
- az állapot valamilyen *esemény* (műveletvégzés, kommunikáció) hatására változhat meg
- A program teljes állapotát a benne lévő objektumok összállapota adja meg
- Az objektumok *életciklus*sal rendelkeznek, létrejönnek (a konstruktorral), működést hajtanak végre (további műveletekkel), majd megsemmisülnek

**PPKE ITK, Bevezetés a programozásba II 5:4**

### **Objektumorientált programozás Objektum-orientált programok**

- *Objektum-orientált*nak nevezzük azt a programot, amely egymással kommunikáló objektumok összessége alkot
	- minden adat egy objektumhoz tartozik, és minden algoritmus egy objektumhoz rendelt tevékenység, nincsenek globális adatok, vagy globális algoritmusok
	- a program így kellő tagoltságot kap az objektumok mentén
	- az adatok élettartama így összekapcsolható az objektum élettartamával
	- a módosítások általában az objektum belsejében véghezvihetők, ami nem befolyásolja a többi objektumot, így nem szükséges jelentősen átalakítani a programot

**PPKE ITK, Bevezetés a programozásba II 5:5**

### **Objektumorientált programozás Objektum-orientált programok**

• Az objektum-orientáltság öt alaptényezője:

- *absztrakció*: az objektum reprezentációs szintjének megválasztása
- *enkapszuláció*: az adatok és alprogramok egységbe zárása, a belső működés elrejtése
- *nyílt rekurzió*: az objektum mindig látja saját magát, eléri műveleteit és adatait
- *öröklődés*: az objektum tulajdonságainak átruházása más objektumokra
- *polimorfizmus és dinamikus kötés*: a műveletek futási időben történő működéshez kötése

**PPKE ITK, Bevezetés a programozásba II 5:6**

### **Objektumorientált programozás Osztályok**

- Az objektumok viselkedési mintáját az *osztály* tartalmazza, az osztályból *példányosít*hatjuk az objektumokat
	- tehát az osztály az objektum típusa
- Az osztályban tárolt adatokat *attribútum*oknak, vagy *mező*knek (*field*), az általa elvégezhető műveleteket *metódus*oknak (*method*) nevezzük, együtt ezek az osztály *tag*jainak (*member*)
- Az osztály tagjainak szabályozhatjuk a láthatóságát, a kívülről látható részét *interfész*nek, a kívülről nem látható részét *implementáció*nak nevezzük
	- a metódusok megvalósítása az implementáció része, tehát más osztályok számára a működés mindig ismeretlen

**PPKE ITK, Bevezetés a programozásba II 5:7**

# **Objektumorientált programozás** • Az osztályokat minden nyelv más formában valósítja meg, de az általános jellemzőket megtartja • A C++ programozási nyelv támogatja az objektumorientált programozást, noha alapvetően procedurális • A C++ osztály szerkezete: **class/struct** *<osztálynév>* **{ public/private:**  *<típus> <mezőnév>***; …** *<típus> <metódusnév>* **([** *<paraméterek>* **]) { … } … }; PPKE ITK, Bevezetés a programozásba II 5:8 Osztályok megvalósítása**

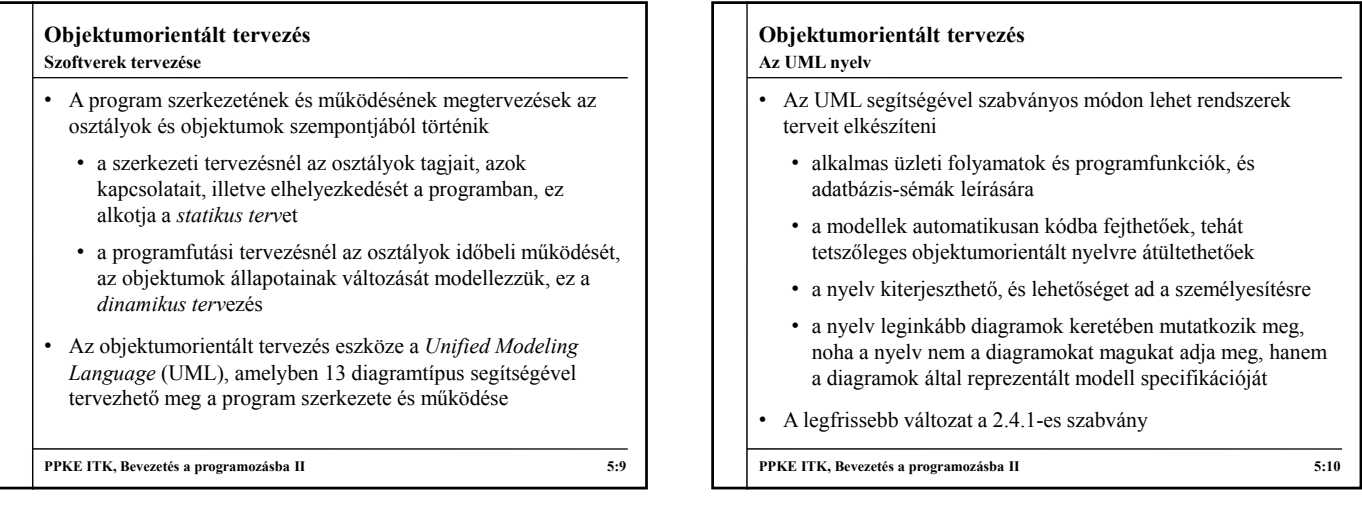

### **Objektumorientált tervezés Az UML nyelv**

- Az UML a szoftverrendszert a következő szempontok szerint tudia jellemezni:
	- *funkcionális modell*: a szoftver funkcionális követelményeit adja meg és a felhasználóval való interaktivitást
		- pl.: felhasználói esetek diagramja, kihelyezési diagram
	- *szerkezeti modell*: a program felépítését adja meg, milyen osztályok, objektumok, relációk alkotják a programot
		- pl.: osztálydiagram, objektumdiagram
	- *dinamikus modell*: a program működésének lefolyását, az objektumok együttműködésének módját ábrázolja
		- pl.: állapotdiagram, szekvenciadiagram

**PPKE ITK, Bevezetés a programozásba II 5:11**

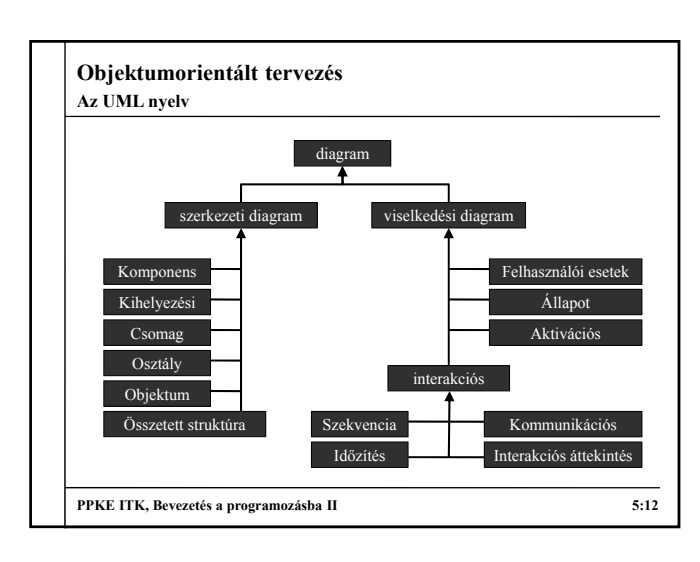

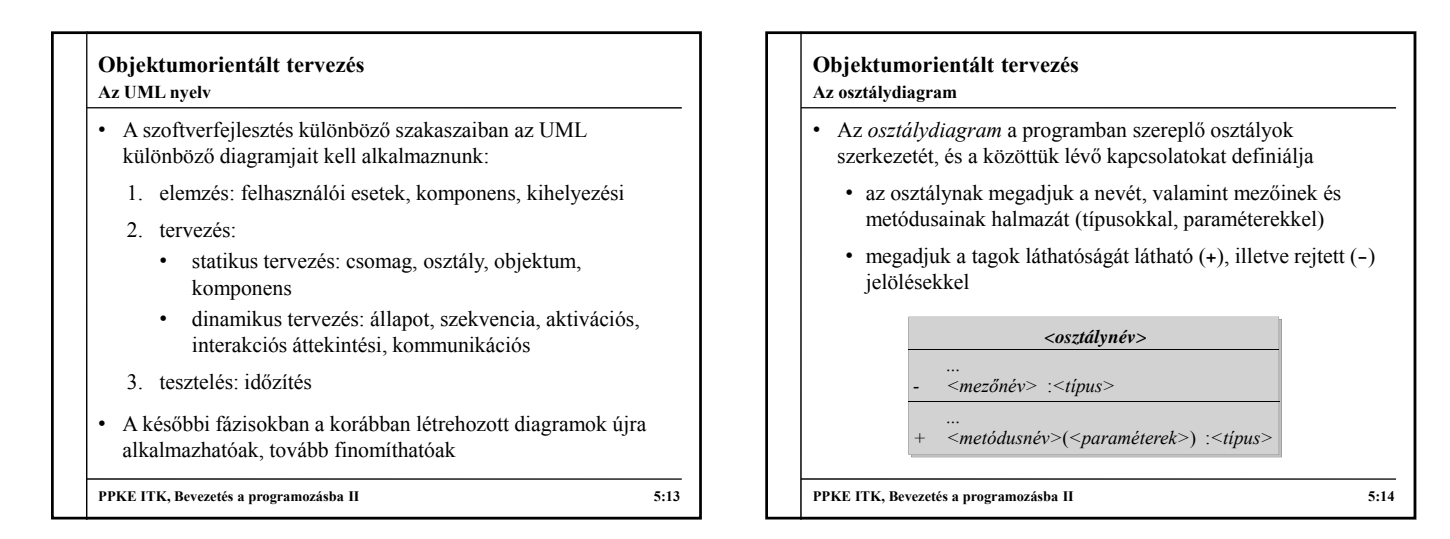

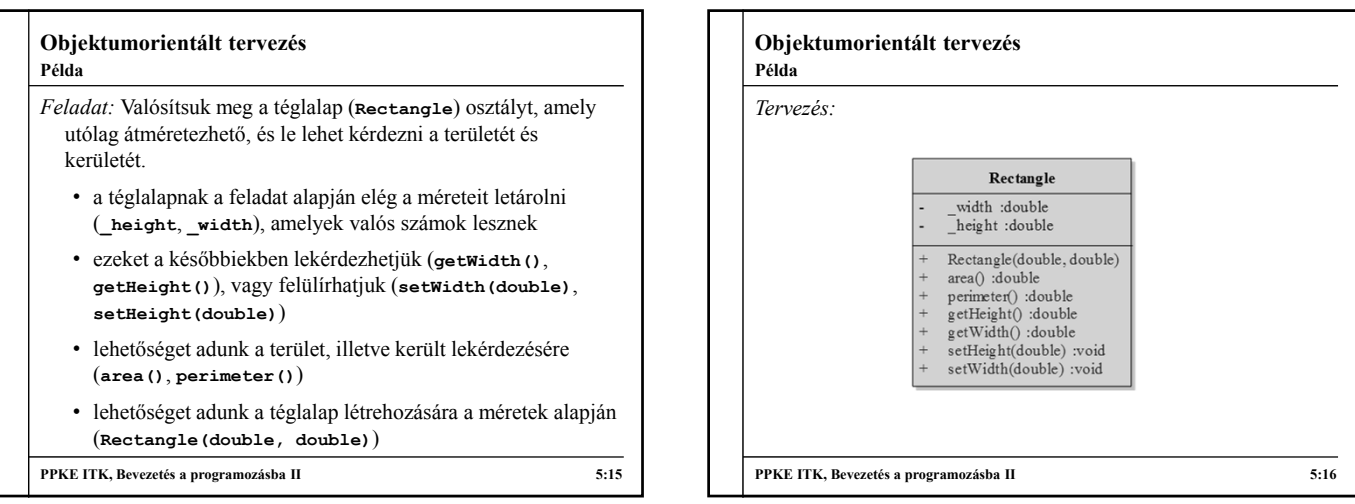

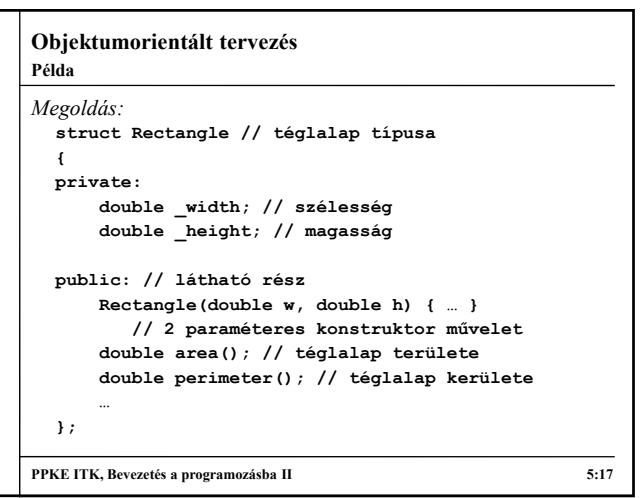

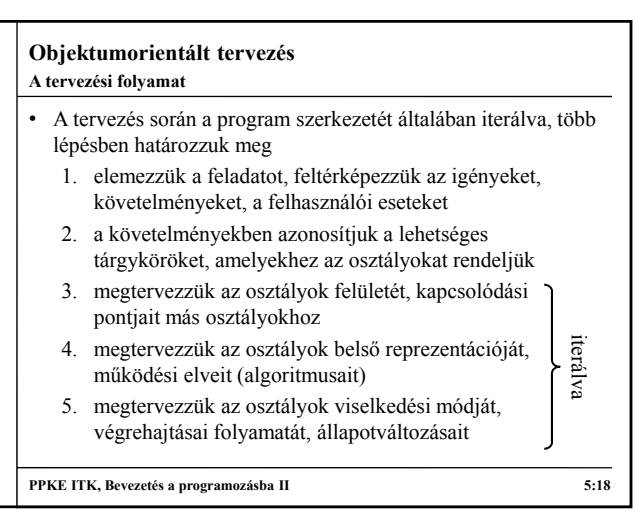

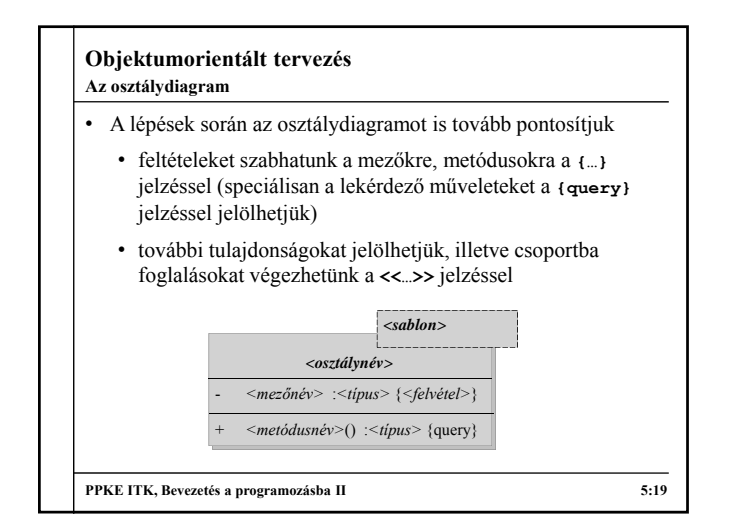

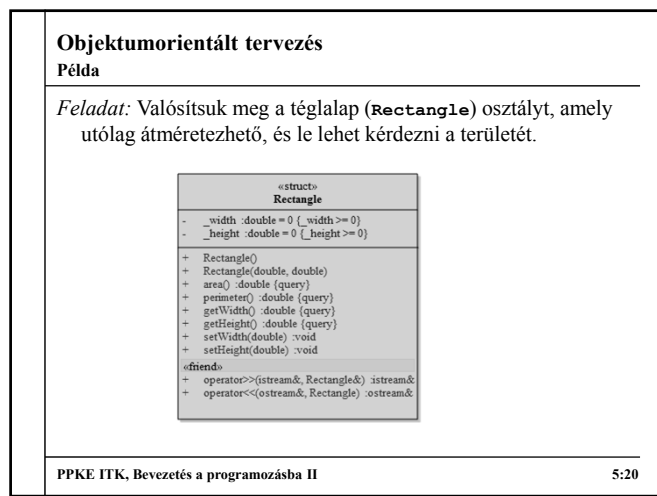

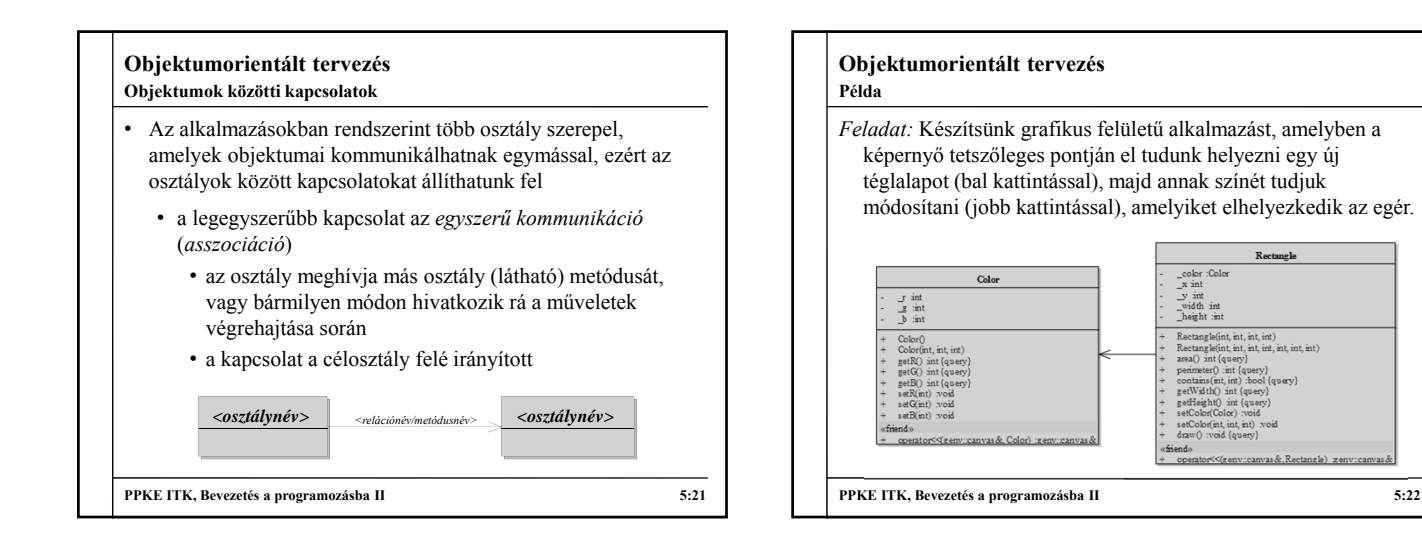